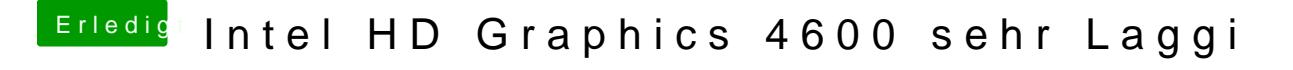

Beitrag von DoeJohn vom 9. Juni 2015, 18:30

Im Bios sollte man nur 32MB oder 64MB zuweisen. Alles andere steuert Mac

Ozmosis ist in Ordnung!